# Capítulo 4. Propuesta de integración de esquemas

La propuesta para la integración de las Bases de Datos Componentes (BDC´s) considera como modelo base la arquitectura del MDBMS propuesta por [Sheth y Larson 1990], la cual esquematiza de manera global los componentes principales para llevar a cabo la integración. Una metodología tipo ascendente es la que se presenta en este capítulo como modelo de integración de los esquemas componentes.

La arquitectura propuesta para el prototipo de software y las funciones de cada uno de sus componentes son descritas; además se presenta el ambiente de integración de esquemas. Por ultimo se describe de manera detallada las características que deben cumplir las entradas requeridas por el prototipo y el formato de las salidas correspondientes.

## 4.1 Modelo arquitectónico para el integrador DE ESQUEMAS

**Esquema Federado.-** Esquema global del MDBS que permite el acceso transparente a los esquemas locales. Es una de las salidas principales generadas por el sistema. Dicha salida se caracteriza por el modelo de representación y conceptualización. Para el caso particular del proyecto se considera el modelo relacional.

**Esquema Auxiliar.-** Contiene la siguiente información:

Datos necesarios para los usuarios de la federación pero no disponibles en alguno de los componentes locales.

Información necesaria para la resolución de conflictos semánticos y de datos.

Este esquema propone una estructura simple y sencilla, la cual permite al módulo de consultas ofrecer la transparencia de acceso a los componentes locales.

**Esquemas Locales.-** Componentes del MDBS que conforman la federación.

**Proceso de construcción.-** Determina la forma en que se integran los componentes locales, resuelve los conflictos semánticos y de datos, y genera el esquema global correspondiente. El proceso de integración esta determinado por la metodología que se describe a continuación.

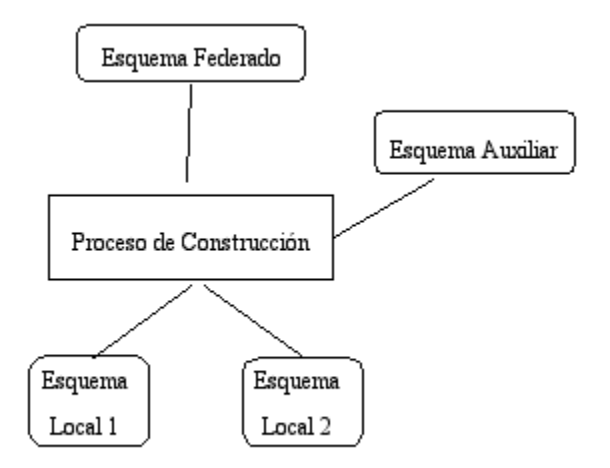

Figura 4.1 Modelo arquitectura del MDBMS

### 4.2 Metodología para el desarrollo del MDBS

- *Exportador de esquemas.-* Define el esquema de exportación desde 1. un esquema componente, dicha actividad se realiza por el Administrador de la Base de Datos (DBA) para autorizar la parte de la BD que será incluida en el MDBS.
- *Integrador de esquemas.-* Selecciona un conjunto de esquemas de 2. exportación y los integra, produciendo el esquema federado. Esta actividad al igual que la anterior, se realiza por el DBA.

La garantía de un buen proceso de integración depende de un buen análisis conceptual que determine los requerimientos para el esquema global.

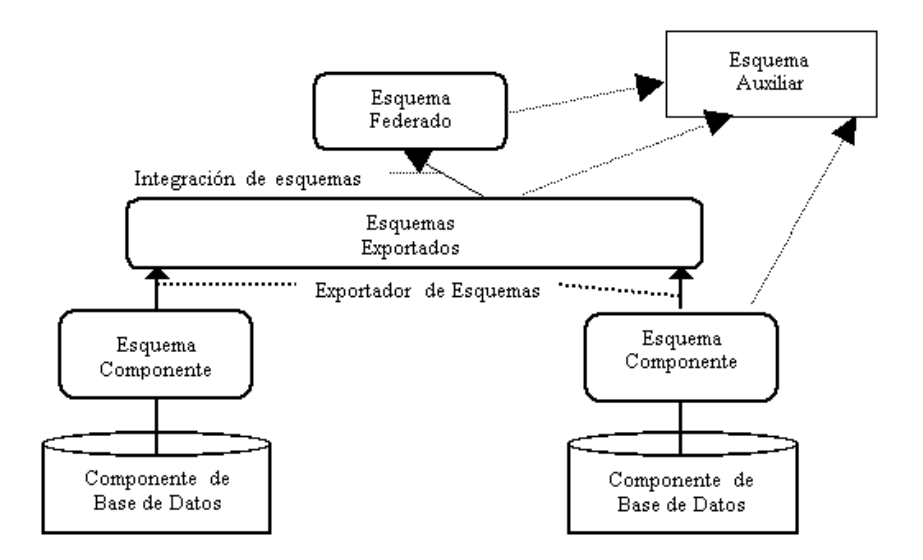

Figura 4.2 Proceso del desarrollo ascendente para el MDBS

## 4.3 Arquitectura del software para el integrador de esquemas

a. *Despliegue gráfico.- S*ervicio orientado a proporcionar el medio de interacción entre el usuario y la aplicación, a través de las funciones de sus componentes principales:

*Componente de ambiente de integración.-* Proporciona los elementos para establecer las características de la interfaz, tales como: ventanas, menús, etiquetas, líneas de estado, cajas de dialogo, etc.

*Visualizador de esquemas.-* Permite el despliegue gráfico de los atributos de cada tabla a través del manejo de listas. *.* Además proporciona los mecanismos necesarios para manipular la selección de los componentes (atributos) de las tablas de los esquemas.

*Integrador de esquemas.-* Este servicio proporciona los b. mecanismos necesarios para llevar a cabo la integración. Los componentes que lo integran son:

*Selección de componentes.-* Permite seleccionar los componentes de la federación, con el prerrequisito de la existencia de las bases de datos del esquema global y auxiliar. Una vez seleccionados los componentes se interactua con el *visualizador de esquemas* para desplegarlos gráficamente.

*Resolución de conflictos.-* La identificación y el registro de cada uno de los conflictos entre los esquemas locales son generados con auxilio de este componente.

*Generación de esquema Global y Auxiliar.-* Este componente genera en el sitio anfitrión (DBMS, predeterminado para contener dichos esquemas) los esquemas Global y Auxiliar de le federación.

*Servicios de Bases de Datos.-* Ofrece las funcionalidades para la c. conexión, acceso a datos y metadatos de los componentes locales y federados. Permite un alto grado de portabilidad y expandibilidad a nuevos DBMS´s relaciónales. Los componentes que integran este servicio son:

*Conexión a Bases de datos.-* Permite, con el uso del driver apropiado establecer la conexión con el DBMS.

*Acceso a Metadatos.-* La disponibilidad de el Diccionario de Datos (DD) de cada uno de los componentes es posible con los servicios de este componente. Este componente es crítico para el sistema, pues de el depende el acceso al esquema de los componentes locales.

*Acceso a Datos.-* Componente que ofrece las funcionalidades de manipulación de las bases de datos, entendiéndose como manipulación el acceso, modificación y eliminación de datos.

- *Manejadores.-* Son los manejadores de BD´s que permiten d. establecer los servicios de manipulación de las BD´s para algún DBMS en particular. La disponibilidad de servicios a las BD´s depende del rendimiento del driver utilizado.
- *Bases de Datos Locales.-* Son las Bases candidatas a ser parte de e. una federación; BD que puede estar o no en el mismo sitio.
- *Bases de Datos Globales y Auxiliares.-* Bases de datos residentes f. en el sitio anfitrión, que se generan durante el proceso de integración. En el Apéndice B encontrará las Clases principales de la herramienta de integración.

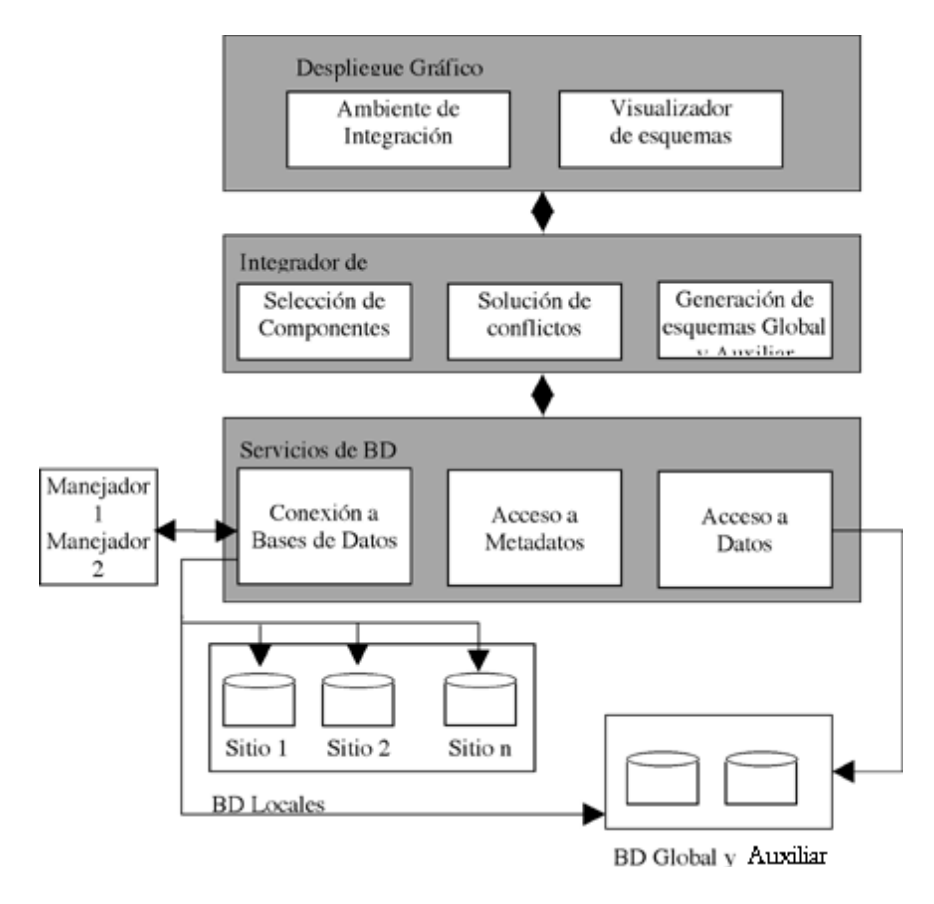

Figura 4.3 Componentes arquitectónicos de integrador de esquemas

### 4.4 Ambiente de Integración de Esquemas

- a. <mark>Depósito de información.</mark>- Contiene el catálogo de los esquemas y la transformación entre los esquemas definidos durante la integración.
- **Servicios comunes.-** Contiene una serie de funciones para la b. manipulación de tablas y provee la interfaz entre tareas de integración y el depósito de información. Las funciones provistas por este nivel son:

*Editor.-* Permite a los usuarios definir y modificar el esquema global (sus tablas y atributos) y transformar durante el proceso de integración los componentes locales al componente global.

*Browser.-* Permite inspeccionar el contenido del esquema global. Se ofrece una interfaz gráfica que permite al usuario identificar claramente los componentes del MDBS.

*Interfaz de esquema.-* Ofrece el API de los esquemas, el cual es usado por las funciones del editor y del browser.

*Interfaz visual.-* Usada por la herramienta para desplegar esquemas.

**Tareas de Integración.-** Este nivel contiene el siguiente conjunto de c. herramientas para cumplir con el proceso de integración.

*Filtrar.-* Permite delimitar el tipo de información a compartir por cada uno de los componentes locales.

*Identificar conflictos.-* Identificar la compatibilidad semántica entre los componentes, así como los conflictos implícitos para lograr dicha integración.

*Resolver conflictos.-* Los conflictos detectados en el proceso de integración son resueltos y generado el esquema auxiliar que permite ofrecer la transparencia de acceso a los componentes de datos locales.

*Unir esquemas locales.-* Una vez identificada la compatibilidad semántica y los conflictos para lograr la integración, se genera el esquema global el cual estará conformado por elementos de los dos componentes locales.

Tareas de Integración

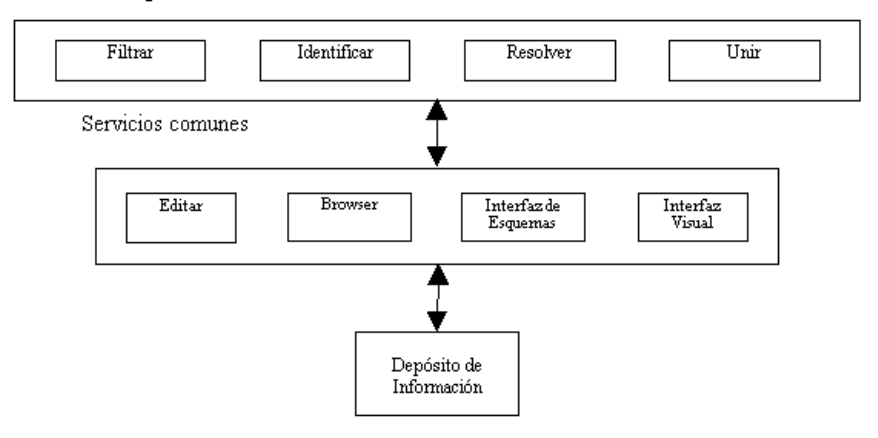

Figura 4.4 Niveles del ambiente de integración

#### 4.5 Catálogo de esquemas Globales

catalogo\_e(esquema\_g char(30), esquema\_a char(30), desc\_eg string)

Apariencia del catálogo:

#### *catalogo\_e*

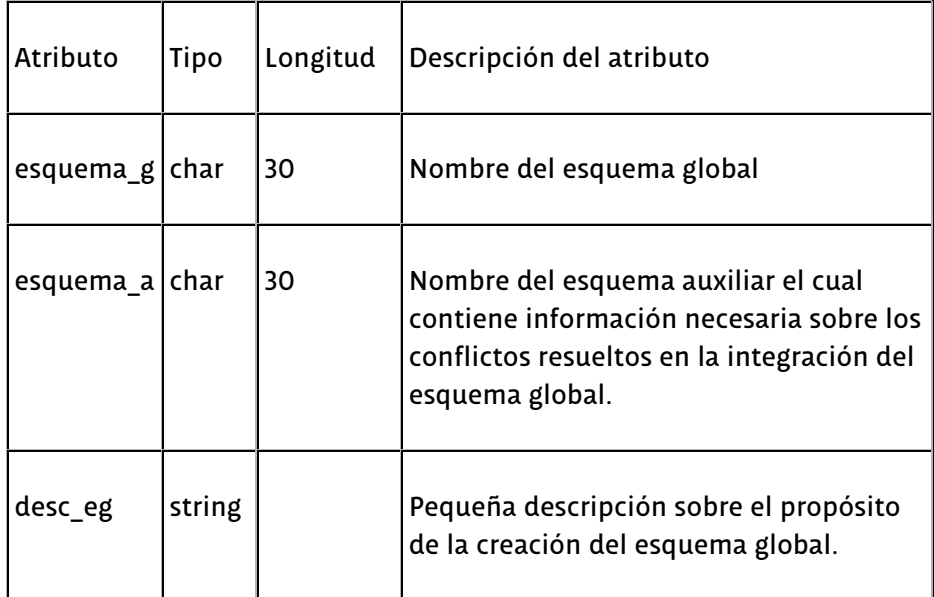

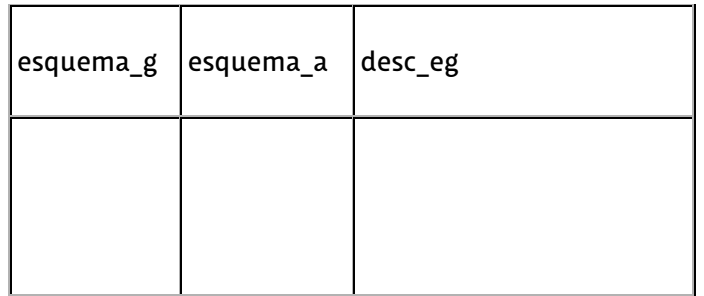

# 4.6 Componentes del esquema auxiliar

tipo\_integracion(tabla\_global char(30),tipo\_integracion char(1))

Apariencia

# *tipo\_integracion*

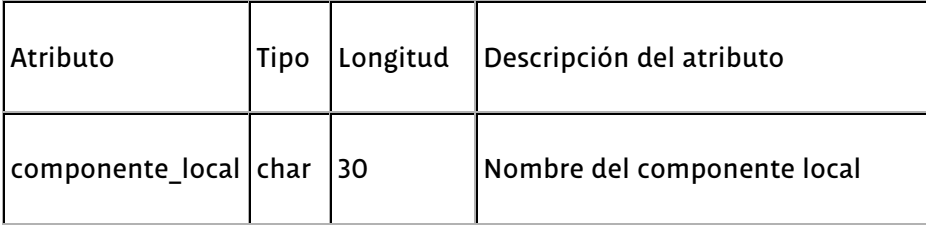

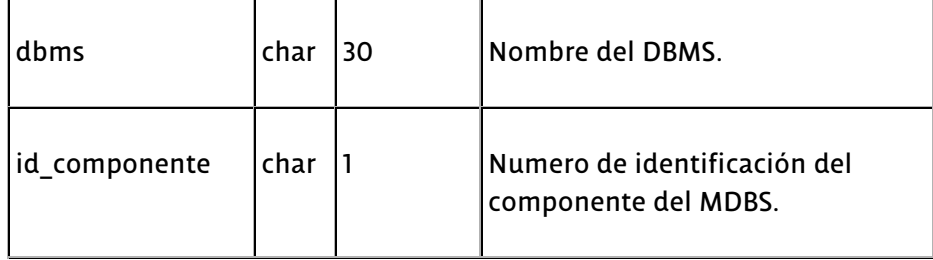

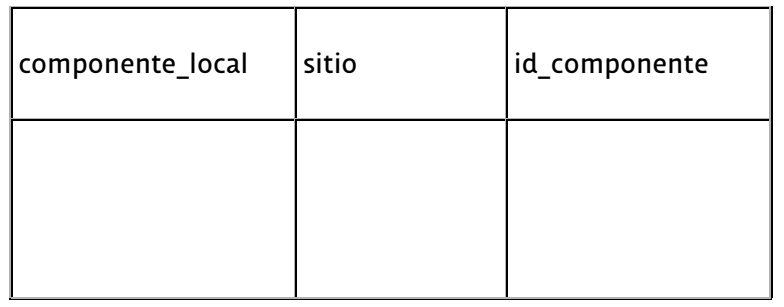

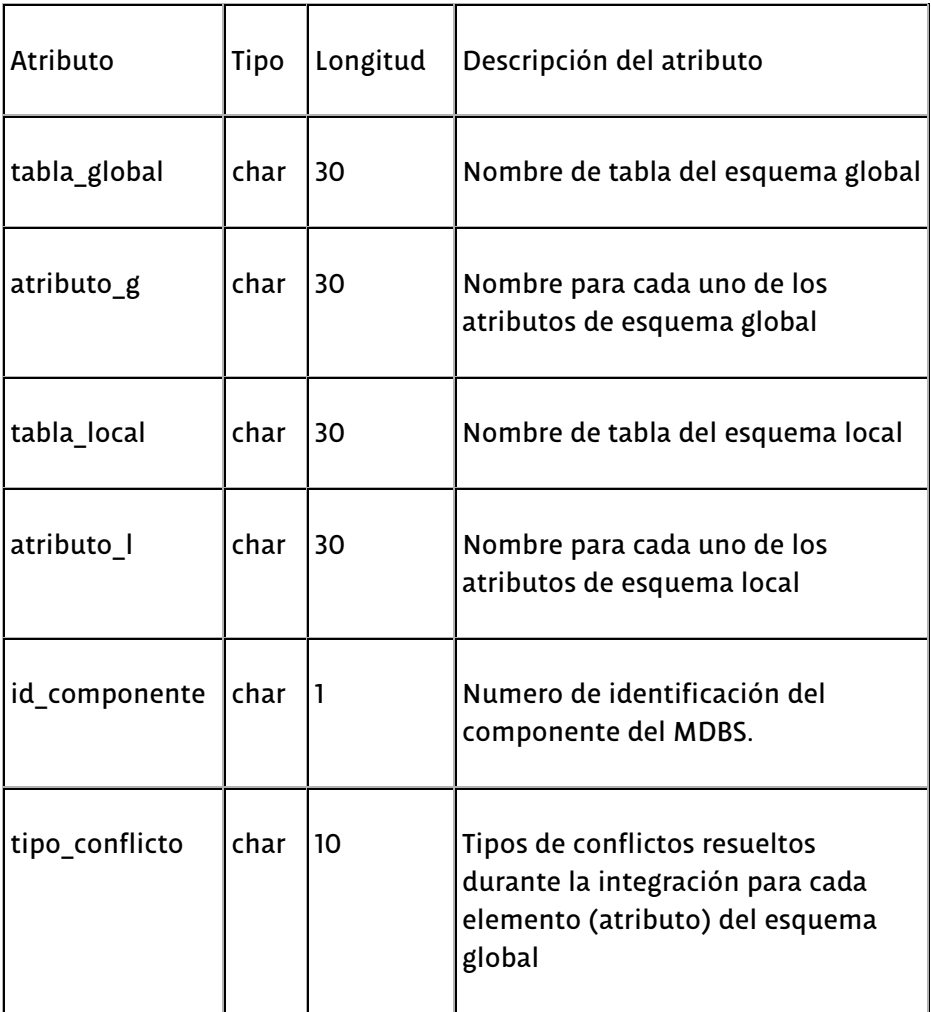

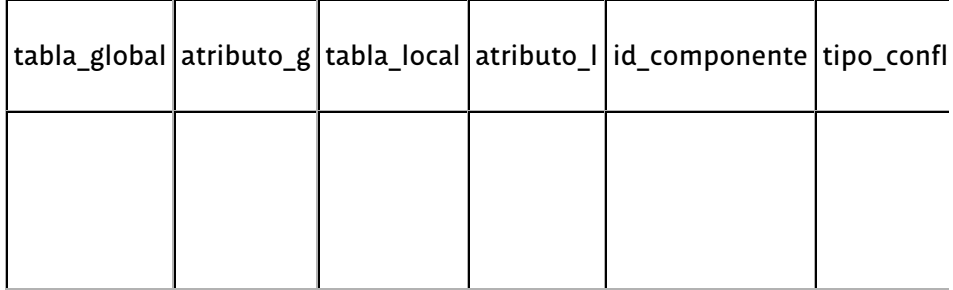

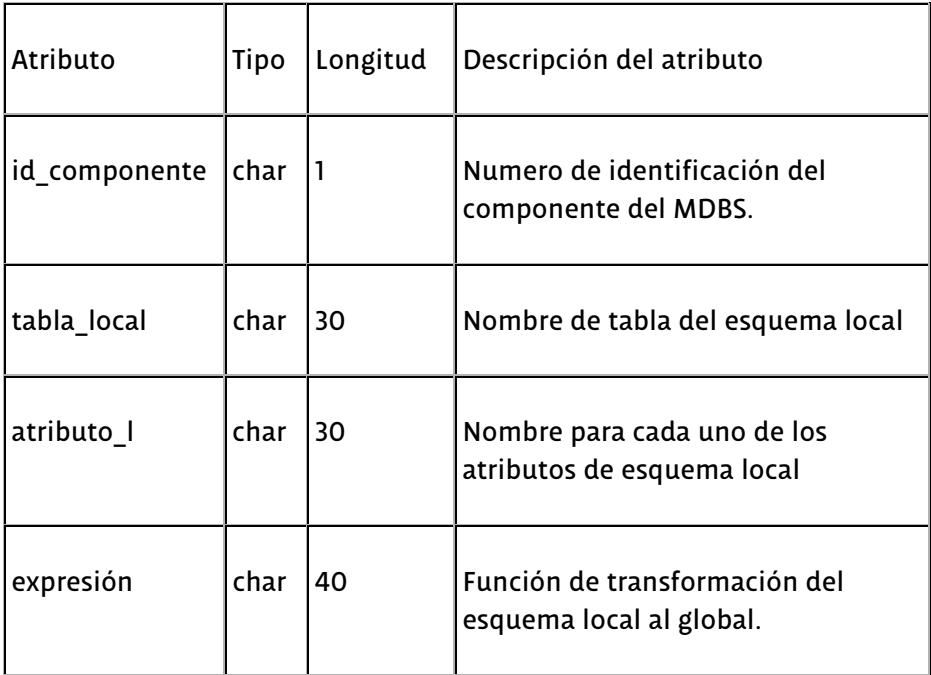

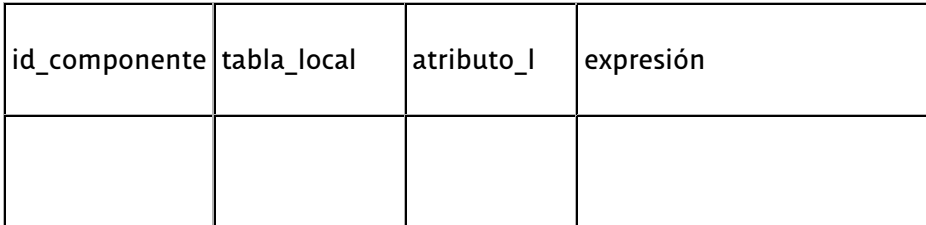

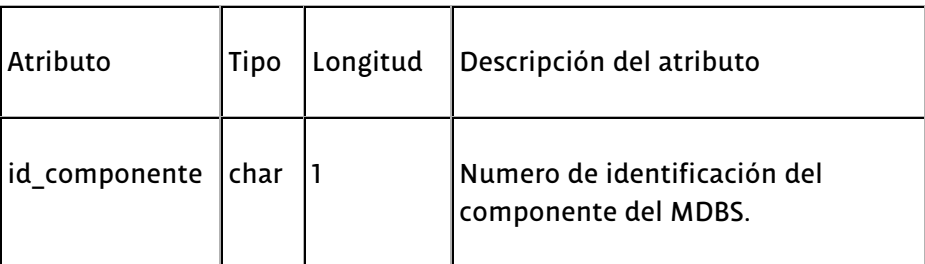

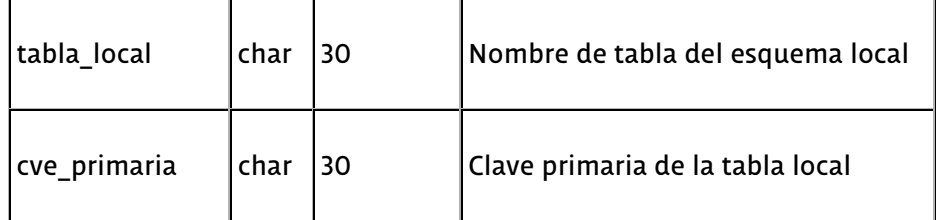

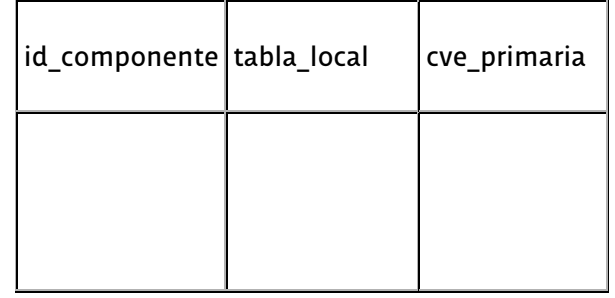

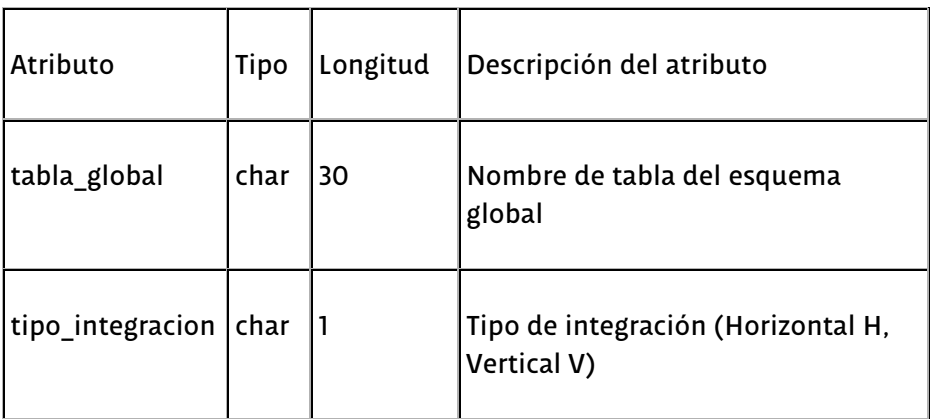

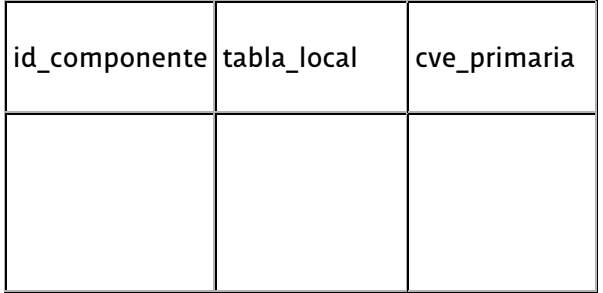

# 4.7 Proceso de ejecución de consultas

Una vez generado el esquema global, es posible realizar consultas a la información de los componentes locales, a través de los esquemas global y auxiliar. Este último con la información necesaria para resolver los

problemas de integración.

La evaluación y ejecución de consultas es uno de los trabajos relacionados con este proyecto. El proyecto de procesamiento de consultas propuesto por [Romero 1999] permite explotar los esquemas globales generados durante esta fase de integración.

El proceso de ejecución de consultas consta de las siguientes fases:

- 1. Selección del esquema global.- Selecciona uno de los esquemas globales del catálogo de esquemas, con el fin de conocer su estructura y poder plantear consultas con sentido lógico.
- 2. Edición de consultas.- Permite la introducción de consultas a partir de sentencias SQL.
- Evaluación de consultas.- Aplicación de análisis: léxico, sintáctico y 3. semántico para garantizar la autenticidad de la consulta.
- Descomposición de consultas.- Descompone la consulta global en 2 4. consultas locales.
- Ejecución de consultas.- Lanza las consultas locales a cada uno de 5. los DBMS´s.
- 6. Integración de resultados. Recupera los resultados de las ejecuciones locales de las consultas, los evalúa e integra en un solo resultado.
- 7. Presentación de resultados.- Se presenta al usuario el resultado de la consulta ejecutada.

Información detallada de este trabajo se encuentra en [Romero 1999].

El modelo arquitectónico para un MDBS, presentado en este capítulo es el modelo de referencia para el integrador de esquema. La metodología presentada permite establecer el proceso de integración que se presenta en el siguiente capítulo.

La descripción de los servicios visualiza los alcances y limitaciones de las funcionalidades de la herramienta de integración, lo que es importante para las expectativas de operación del prototipo. De igual manera es necesario conocer el formato de salida del esquema auxiliar que se presenta para la realización de trabajos futuros.

Alvarez Carrión, G. 1999. **Integración de esquemas en bases de datos heterogéneas fuertemente acopladas**. Tesis Maestría. Ciencias con Especialidad en Ingeniería en Sistemas Computacionales. Departamento de Ingeniería en Sistemas Computacionales, Escuela de Ingeniería, Universidad de las Américas Puebla. Mayo. Derechos Reservados © 1999.